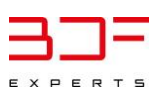

## **ÜBERSICHT ÜBER DIE INHALTE DES BDF ADVENTSKALENDERS 2019**

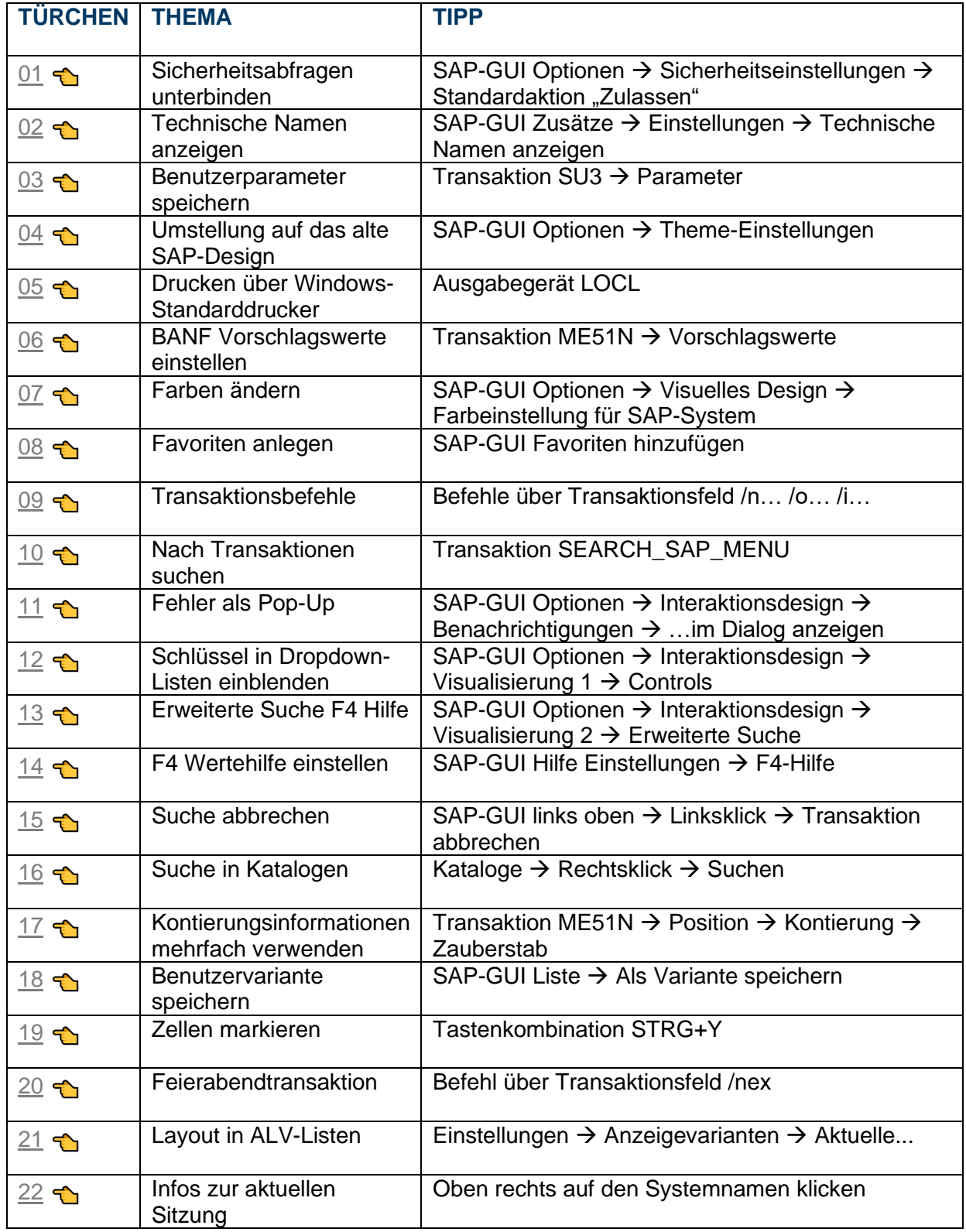

## **WIR WÜNSCHEN FROHE WEIHNACHTEN!**